## <span id="page-0-1"></span>**Gyakori telefonos műveletek**

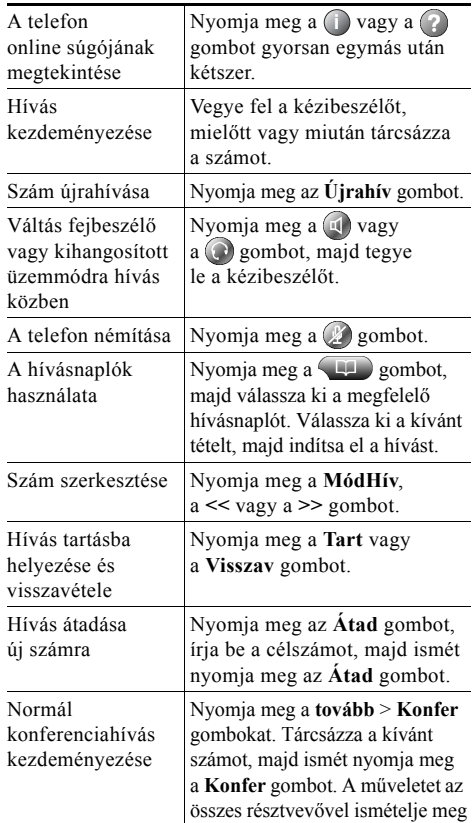

### ahah **CISCO**

Cisco, Cisco Systems, the Cisco logo, and the Cisco Systems logo are registered trademarks or trademarks of Cisco Systems, Inc. and/or its affiliates in the United States and certain other countries. All other trademarks mentioned in this document or Website are the property of their respective owners. The use of the word partner does not imply a partnership relationship between Cisco and any other company. (0705R)

© 2008 Cisco Systems, Inc. All rights reserved.

## $\mathbf{d}$  and  $\mathbf{d}$ **CISCO**

#### **RÖVID ÚTMUTATÓ**

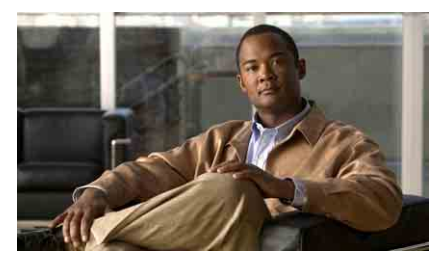

**Cisco Unified 7960G és 7940G IP-telefon a Cisco Unified Communications Manager 7.0 rendszerhez (SCCP)**

[A funkciógombok bemutatása](#page-0-0) [A telefonkészülék kijelz](#page-1-0)őjén [megjelen](#page-1-0)ő ikonok [Gombikonok](#page-1-1) [Gyakori telefonos m](#page-0-1)űveletek

### <span id="page-0-0"></span>**A funkciógombok bemutatása**

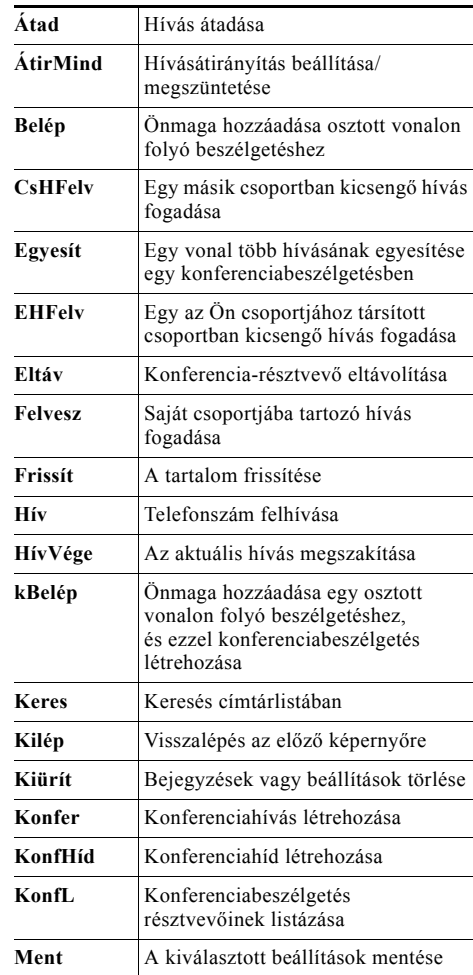

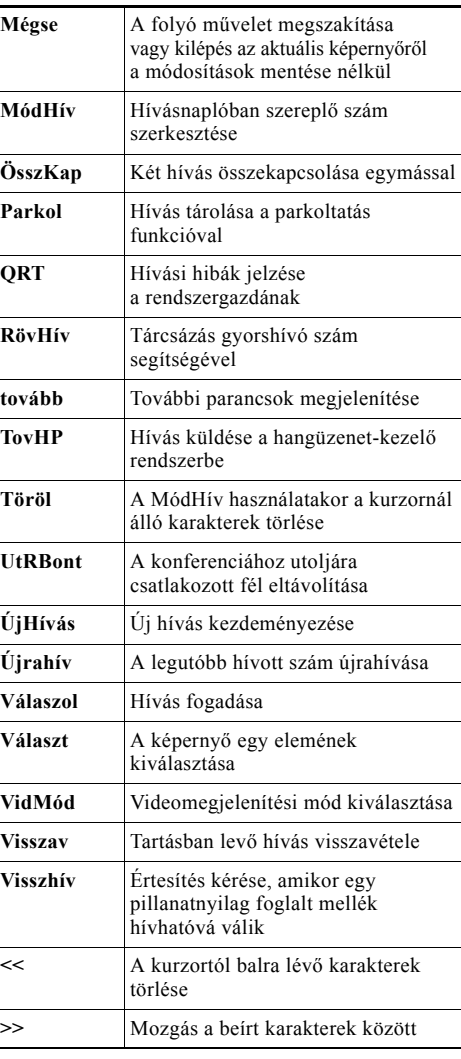

### <span id="page-1-0"></span>**A telefonkészülék kijelzőjén megjelenő ikonok**

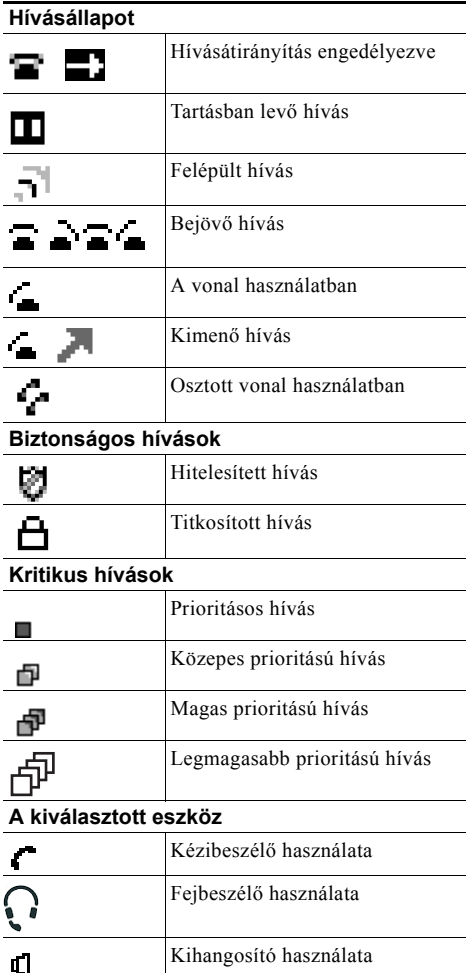

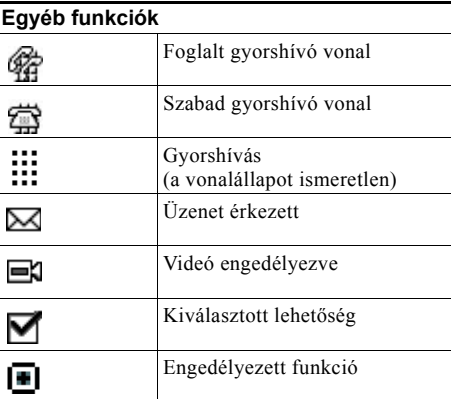

# <span id="page-1-1"></span>**Gombikonok**

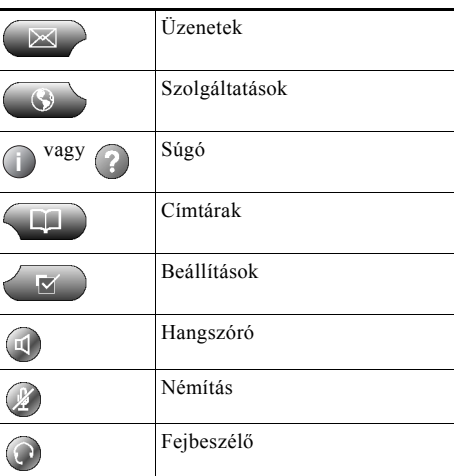